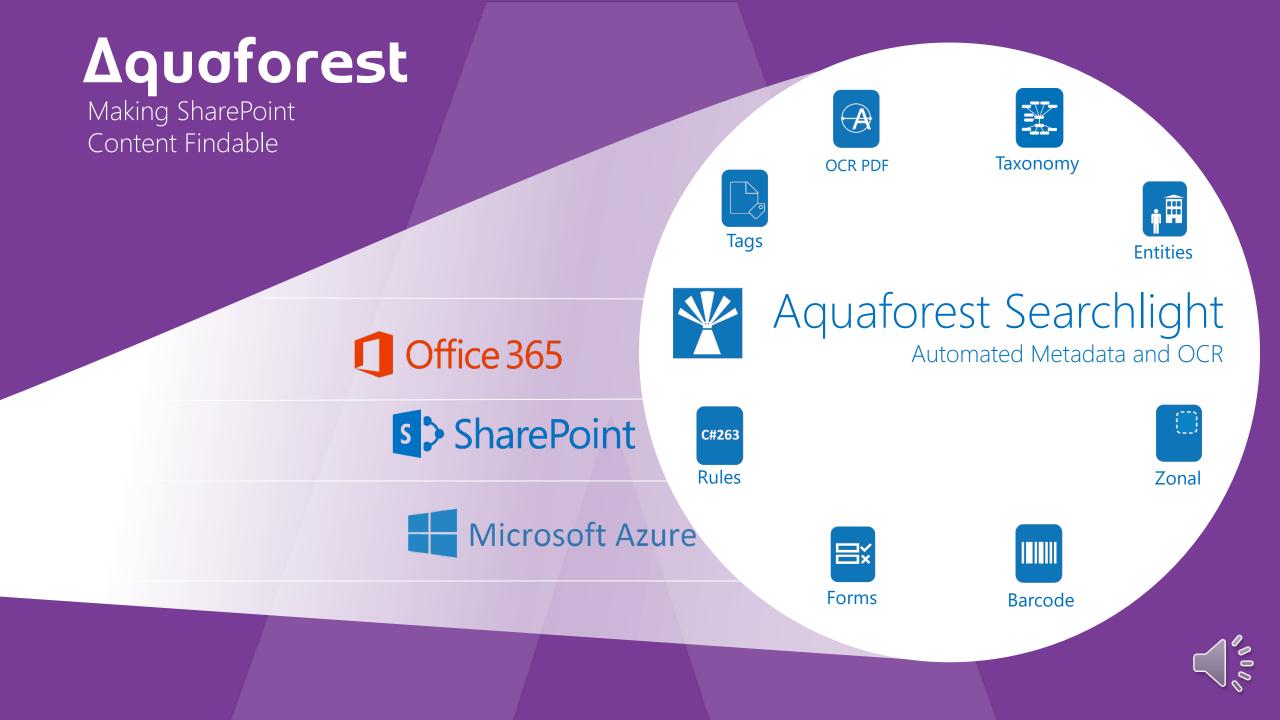

## Dramatically Improve your Search with Aquaforest Searchlight.

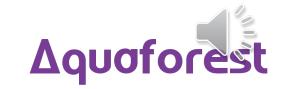

### Before Automated Metadata

| Office 365        | SharePoin     | nt                         | ∆qua <u>fores</u> t                             | . ♦ ♦ ?            |            |
|-------------------|---------------|----------------------------|-------------------------------------------------|--------------------|------------|
| BROWSE            |               |                            | The metadata columns                            | have a lot of      | ☆ FOLLOW [ |
|                   | ESPC17 Preser | ntation 🖋 EDIT LINKS       | empty values.                                   |                    | م +        |
| S P               | Befor         | e Library                  |                                                 |                    |            |
|                   |               | ,<br>,                     |                                                 |                    |            |
| Home<br>Notebook  | Search.       |                            | ٩                                               |                    |            |
| Documents         | Type          | Name                       | Title                                           | Patent ID Keywords | People NLP |
| Tasks             |               | Fillcancelation            |                                                 |                    |            |
| Calendar          |               | Final Form                 |                                                 |                    |            |
| Recent            |               | FIRA2015CFP0311            |                                                 |                    | _          |
| source files      |               | icra06                     | PowerPoint Presentation                         |                    | _          |
| After Library     |               | Patent Form                |                                                 |                    | _          |
| Demo OCRd Library |               | Patent Recall              |                                                 |                    |            |
| Demo Library      |               |                            |                                                 |                    |            |
| Before Library    |               | Robotics Presentation      | Artificial Intelligence & Robotics              |                    |            |
| Before Library    |               | Robotics                   | Robotics                                        |                    |            |
| Demo Image        | <b>W</b>      | robotics_automationtech    | VTE Framework: Robotics & Automation Technology |                    |            |
| After Search      |               | Robots-Reqs1-3             | Robots In Manufacturing                         |                    |            |
| Before Search     |               | Telerobotics Concept Paper | [Document Title]                                |                    |            |
| Demo Search       |               | US20020157388              |                                                 |                    |            |
| After Library     |               | US20090137952              |                                                 |                    |            |
| Site contents     |               | US20100258362              |                                                 |                    |            |
| 🖋 EDIT LINKS      |               | US20110196798              |                                                 |                    |            |
|                   |               | US7590680                  |                                                 |                    |            |
|                   | 🕈 Add docu    | ment                       |                                                 |                    |            |

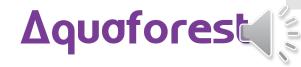

### After Automated Metadata

| BROWSE FILES LIBRARY                                |        |                                 |                                                             | The metadata columns have been populated after running Searchlight through the library |                                                                                                    |                                                                                                    |
|-----------------------------------------------------|--------|---------------------------------|-------------------------------------------------------------|----------------------------------------------------------------------------------------|----------------------------------------------------------------------------------------------------|----------------------------------------------------------------------------------------------------|
| S                                                   | After  | entation redit LINKS<br>Library |                                                             |                                                                                        |                                                                                                    | Search this site 🔹 🖉                                                                                                    |
| Home                                                | 🗌 Туре | Name                            | Title                                                       | Patent ID                                                                              | Keywords                                                                                                    | People NLP                                                                                                    |
| Notebook<br>Documents                               |        | Fillcancelation                 | Fill Cancellation                                           | US<br>20020157388A1                                                                    | World Intellectual Property Organization; Patent<br>and Trademark Office; Intellectual property                                                                                                    | Anna Friesel; Maura McMahon; Charles Lamarche;<br>Chen-Chien James Hsu; Yong Hong; Christine Shaw                                                                                                    |
| Tasks                                               |        | Final Form                      | Final Form                                                  | US20020157388                                                                          | World Intellectual Property Organization; Patent<br>and Trademark Office; Intellectual property                                                                                                    | Maura McMahon; Charles Lamarche; Pat McColl;<br>Christine Shaw; Bruce Kennen                                                                                                    |
| Calendar<br>Recent<br>source files<br>After Library |        | FIRA2015CFP0311                 | Federation of<br>International Robot-<br>soccer Association |                                                                                        | Collaborative learning; Education; Google<br>Scholar; Architectures; Mathematica; Pattern<br>matching; Technologies; Perception; Cognitive<br>robotics                                                                                                    | Jean Marc Thiriet; Yang Tu; Marian Poboroniuc; Jae<br>Ryoo; Juan Carlos Rosete Fonseca; Joseph Fourier<br>Grenoble; Anna Friesel; Yong Hong; Chen-Chien<br>James Hsu; Dorian Cojocaru; John Anderson;<br>Zbigniew Mrozek; Guido Bugman; Dante Barone;<br>Chung-Hsien Kuo |
| Demo OCRd Library<br>Demo Library                   |        | icra06                          | PowerPoint<br>Presentation                                  |                                                                                        | Constraints; Artificial intelligence; Approximation;<br>Robustness; PowerPoint; Placement                                                                                                    | Etienne Burdet; Brian J. Sauser; Wang Fei; Charles<br>Lamarche; Rodney Brooks; Jin Sung Physical; David<br>Kempskie; Jean-Claude Latombe                                                                                                    |
| Before Library<br>Before Library                    | pdf    | Patent Form                     | Patent Form                                                 | US<br>20100258362A1                                                                    | World Intellectual Property Organization; Patent<br>and Trademark Office; Intellectual property                                                                                                    | John Kennedy; Jae Ryoo; Marian Poboroniuc; Maura<br>Banta; Jean Marc Thiriet; Mark D                                                                                                    |
| Demo Image<br>After Search                          |        | Patent Recall                   | Patent Recall                                               | US007590680B2                                                                          | World Intellectual Property Organization; Patent<br>and Trademark Office; Intellectual property                                                                                                    | Joseph P.Fernando; John McDonagh; Rodney Brooks                                                                                                    |
| After Search<br>Before Search<br>Demo Search        |        | Robotics Presentation           | Artificial Intelligence &<br>Robotics                       |                                                                                        | Constraints; Engineering; Artificial intelligence;<br>Automation; Sensors and actuators; Intelligent<br>agents                                                                                                    | How; Mark D; John Kennedy; Maura Banta                                                                                                    |
| After Library<br>Site contents<br>EDIT LINKS        |        | Robotics                        | Robotics                                                    |                                                                                        | Technologies; Experimentation; Performance;<br>Computer vision; Architectures; Security services;<br>Sensors and actuators; Supervised learning;<br>Neural networks; Speech recognition;<br>Reinforcement learning; Uncertainty;<br>Programming interfaces; People with disabilities;<br>Automation | Karel Capek                                                                                                    |
|                                                     |        | robotics_automationtech         | VTE Framework:<br>Robotics &<br>Automation<br>Technology    |                                                                                        | Technologies; Transportation; Performance;<br>Organizations; Engineering; Licensing; E-learning;<br>Marketing; International Organization for<br>Standardization: Process control systems;                                                                                                    | Bruce Kennen; Pat McColl; Maura McMahon;<br>Christine Shaw; Charles Lamarche; Marnie Jain;<br>Cecilia Smith; Rebecca Buck; David Kennedy; Martin<br>Vanesca Calderón-Rosado; John Kennedy; Martin                                                                        |

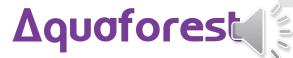

Before Searchable PDF Processing

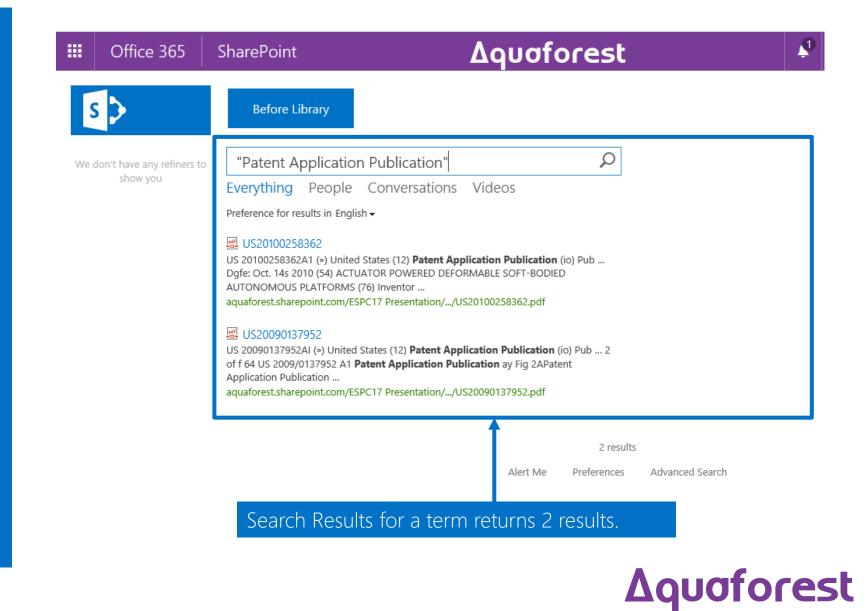

## After Searchable PDF Processing

| s 🔉                                                                                    | After Libray                                                                                                    |
|----------------------------------------------------------------------------------------|----------------------------------------------------------------------------------------------------|
| Patent ID                                                                              | "Patent Application Publication"                                                                                                    |
| US 20020157388A1 (1)                                                                   | Everything People Conversations Videos                                                                                                    |
| US 20090137952A1 (1)                                                                   | Preference for results in English 🗸                                                                                                    |
| US 20100258362A1 (1)<br>Keywords<br>Batteries (1)                                      | ACTUATOR POWERED DEFORMABLE SOFT-BODIED AUTONOMOUS PLATFOF<br>US 20100258362A1 (») United States (12) Patent Application Publication (io) Pub Dgfe:<br>Oct. 14s 2010 (54) ACTUATOR POWERED DEFORMABLE SOFT-BODIED AUTONOMOUS<br>PLATFORMS (76) Inventor<br>aquaforest.sharepoint.com/ESPC17 Presentation//US20100258362.pdf              |
| Functionality (1)<br>Interconnect (1)<br>Measurement (1)<br>Packaging (1)<br>SHOW MORE | PUMP-INTEGRATED FLEXIBLE ACTUATOR Us 20020157388AI (a) United States (12) Patent Application Publication (10) Pllb BA 42 44 14 34 34 88 10 [Patent Application Publication Oct. 31, 2002 Sheet 5 of 9 US 2002I0157388 aquaforest.sharepoint.com/ESPC17 Presentation//US20020157388.pdf                                                   |
| People<br>Barry Trimmer (1)<br>Bhaskar S. Ramamurthy (1)                               | ROBOTIC INSTRUMENT SYSTEMS AND METHODS UTILIZING OPTICAL<br>US 20090137952AI (**) United States (12) <b>Patent Application Publication</b> (io) Pub 2<br>of f 64 US 2009/0137952 A1 <b>Patent Application Publication</b> ay Fig 2APatent<br>Application Publication<br>aquaforest.sharepoint.com/ESPC17 Presentation//US20090137952.pdf |
| Neal A. Tanner (1)<br>Randall L. Schlesinger (1)                                       | 3 results                                                                                                    |
| Takeshi Seto (1)                                                                       | Alert Me Preferences Advanced Search                                                                                                    |

## How does it work?

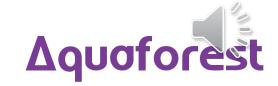

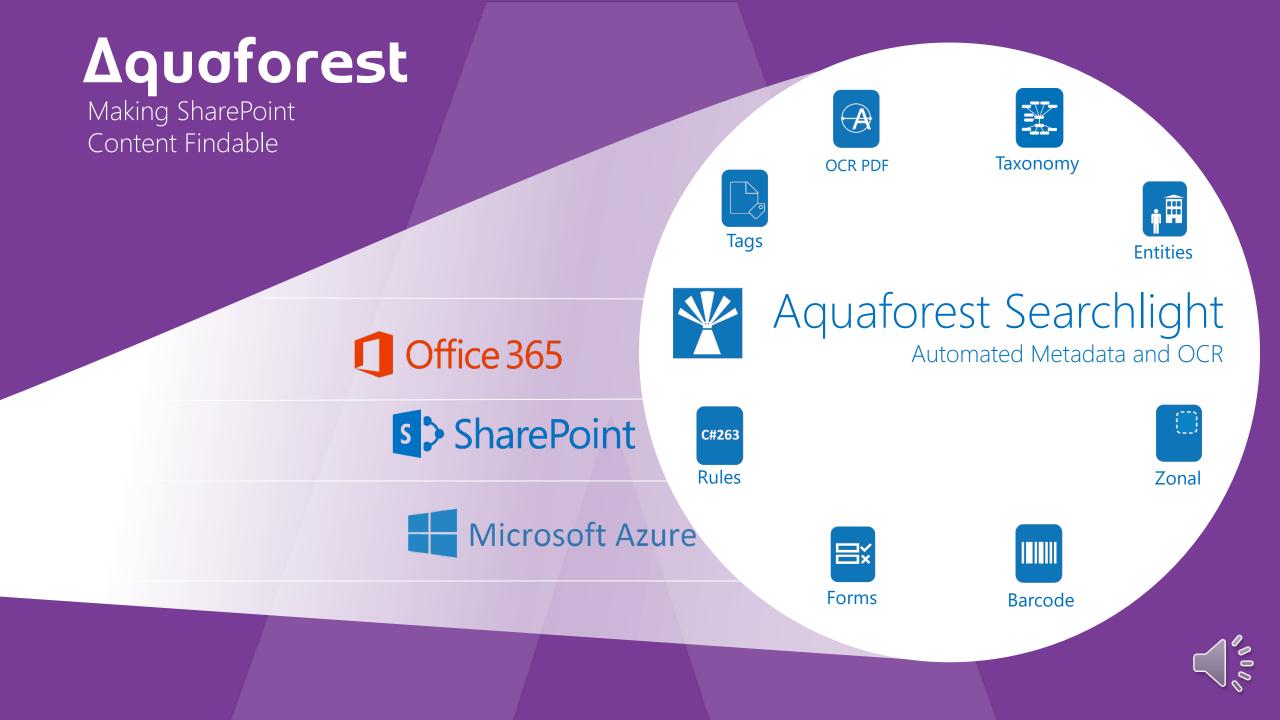

# Zonal Extraction

| ZONE DEFINER                                                                                                    | _ = ×                                                                                    |
|----------------------------------------------------------------------------------------------------|------------------------------------------------------------------------------------------|
|                                                                                                    | ZONES<br>Zone 3                                                                          |
| US 20020157388A1<br>(19) United States<br>(12) Patent Application Publication (10) Pub. No.: US 2002/(<br>Seto et al(43) Pub. Date: O                                                                                                    |                                                                                          |
| (54)       PUMP-INTEGRATED FLEXIBLE ACTUATOR       (52)       U.S. CL         (76)       Inventors: Takeshi Seto, Tokyo-to (JP); Kunihiko<br>Takugi, Okaya-Shi (JP)       (57)       ABSTRACT         Correspondence Address       Oliff & Berridge       Applir of flexible actuators (4) accordi-<br>to supported by a future (2) material                                                  | Zone Name Zone 3                                                                         |
| Oliff & Berridge       ir vention is supported by a fixture (2) may         PO Box 19928       a base ends of the flexible actuators         Alexandria, VA 22320 (US)       a tuator (4) includes a movable unit (6) c         (21) Appl. No.:       09/979,177         (22) PCT Filed:       Mar. 2, 2001         (20) PCT New       PCT/UD0101660         (20) PCT New       PCT/UD0101660 | Capture  Text Barcode Extract All text in zone  Where Extracted text matches any pattern |
| □ Type Name Title↓                                                                                                    | Patent ID Keywords People NLP<br>US 20020157388A1                                        |
| 743 x 1,091                  743 x 1,091                x 54, 126             x 413, 227               359 x 101                 C:\Users\Administrator\Desktop\Search Light tagger\New folderocr\US20020157388.pdf                                                                                                    | If SharePoint column<br>already has value(s)                                             |

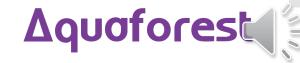

#### Extract text from zones based on text rules and regular expressions

## Entity Extraction

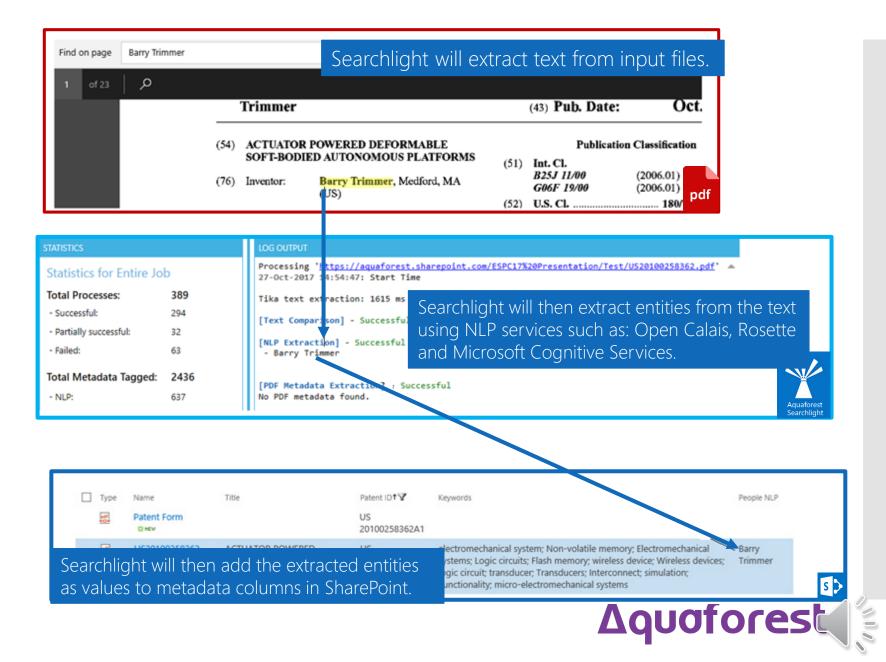

#### Barcode Values

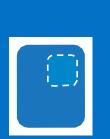

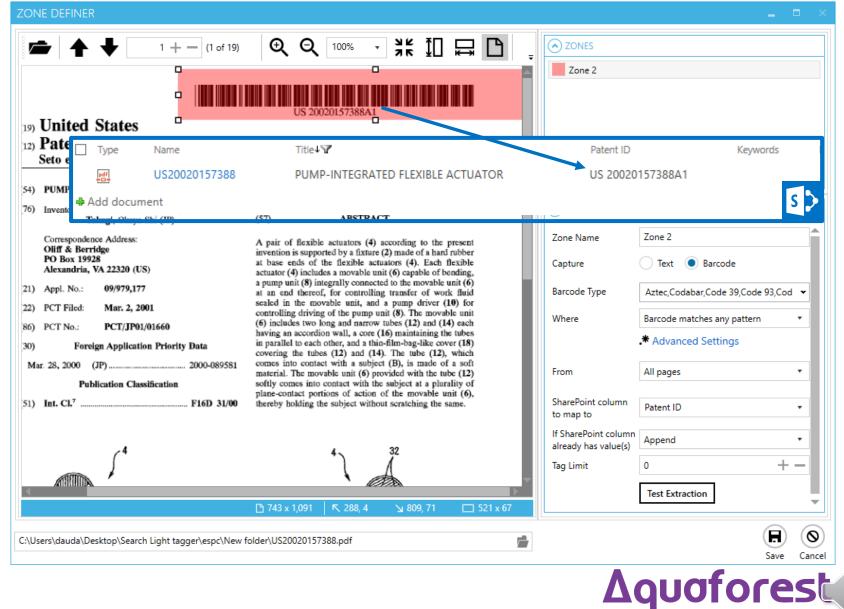

### Taxonomy Matching

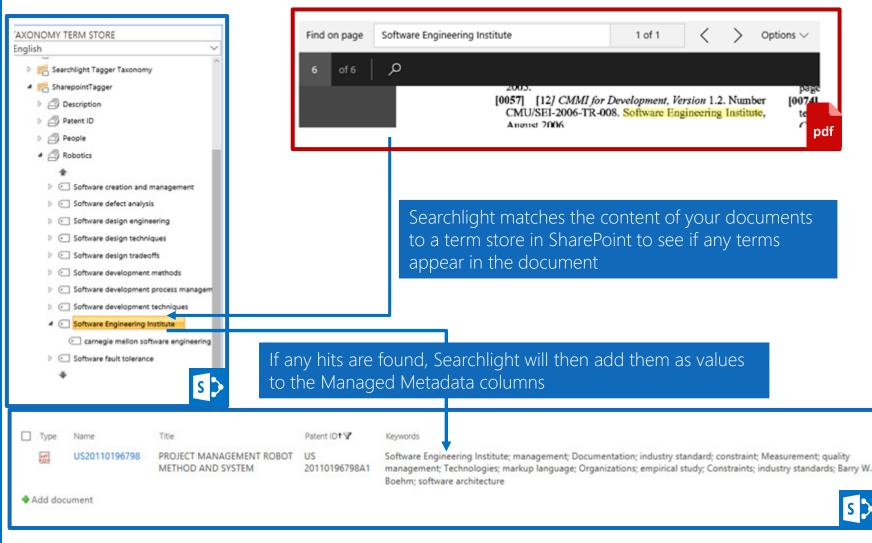

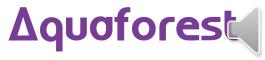

## PDF Metadata Extraction

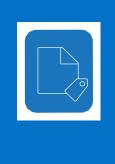

|            | Description Security Fonts Initial Vie | ew Custom Advanced                             |  |  |  |  |  |
|------------|----------------------------------------|------------------------------------------------|--|--|--|--|--|
|            | Custom Properties                      |                                                |  |  |  |  |  |
|            | Name: PatentID                         |                                                |  |  |  |  |  |
|            |                                        |                                                |  |  |  |  |  |
|            | <u>V</u> alue: US007590680B2           |                                                |  |  |  |  |  |
|            |                                        |                                                |  |  |  |  |  |
|            | Name                                   | Value                                          |  |  |  |  |  |
|            | PatentID                               | US00759068( B2                                 |  |  |  |  |  |
|            | · · ·                                  | pdf                                            |  |  |  |  |  |
|            |                                        |                                                |  |  |  |  |  |
| Searchlio  | ht can map PDF Metadata (D             | efault/Custom) to SharePoint Metadata columns. |  |  |  |  |  |
|            |                                        |                                                |  |  |  |  |  |
|            |                                        |                                                |  |  |  |  |  |
| PDF Metada | ta SharePoint column to map to         | If SharePoint column already has value         |  |  |  |  |  |
| Title      | ▼ Title ▼                              | Don't update                                   |  |  |  |  |  |
| PatentID   | Patent ID                              | Append                                         |  |  |  |  |  |
| L          |                                        | Aquaforest<br>Searchlight                      |  |  |  |  |  |
|            |                                        |                                                |  |  |  |  |  |
|            |                                        |                                                |  |  |  |  |  |
| Type Name  | Title                                  | Patent ID4 Keywords                            |  |  |  |  |  |
| Final F    |                                        | US20020157388                                  |  |  |  |  |  |
| THUT       | 15CFP0311                              | US007590680B2                                  |  |  |  |  |  |
|            |                                        |                                                |  |  |  |  |  |

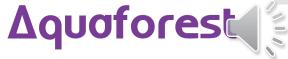

PDF Forms

⊟×́

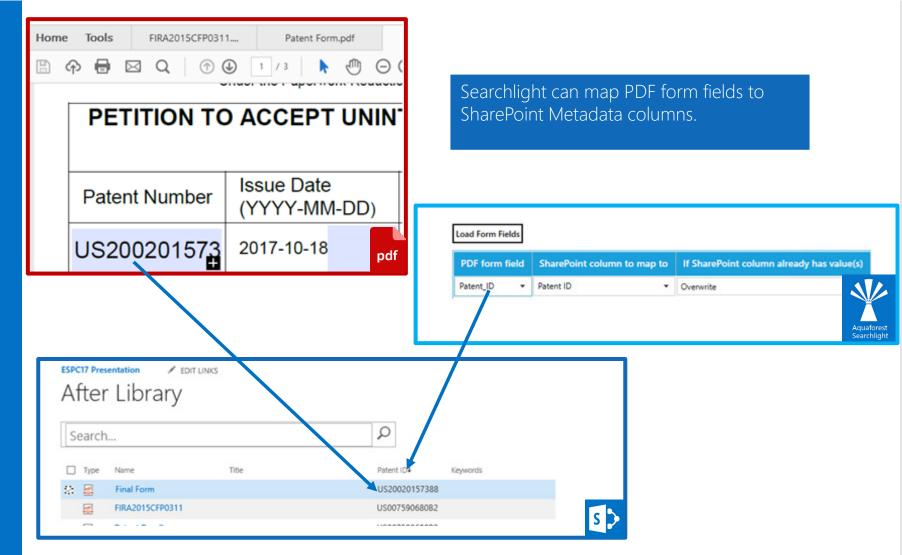

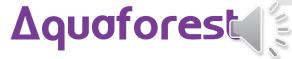

#### Image PDFs

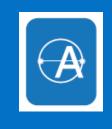

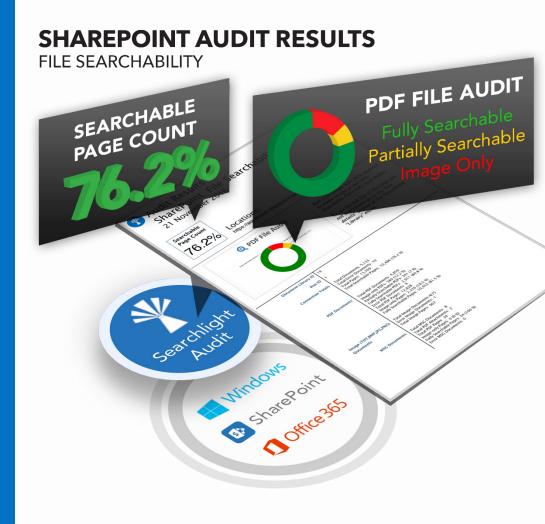

#### STATISTICS

#### **PDF Documents**

| Total PDF Documents:       | 2,421                    |
|----------------------------|--------------------------|
| Image-only PDFs:           | <mark>80 (3.3 %</mark> ) |
| Partially Searchable PDFs: | 11 (0.5 %)               |
| Fully Searchable PDFs:     | 2,300 (96.2 %)           |
| Error PDF Documents:       | 30                       |
| Total PDF Pages:           | 18,027                   |
| Image-only Pages:          | 3,327 (18.5 %)           |
| Fully Searchable Pages:    | 14,700 (81.5 %)          |
|                            |                          |

#### TIFF Documents

| Total TIFF Documents: | 10,956 |
|-----------------------|--------|
| Error TIFF Documents: | 83     |
| Total TIFF Pages:     | 21,620 |

#### Library Totals

| Total Documents:        | 13,377          |
|-------------------------|-----------------|
| Total Error Documents:  | 113             |
| Total Pages:            | 39,647          |
| Total Searchable Pages: | 14,700 (37.1 %) |

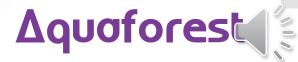

#### Image PDF Processing

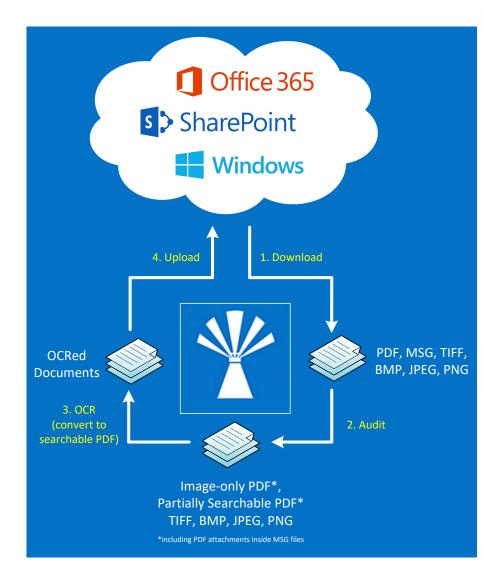

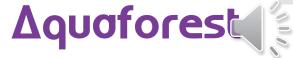

#### Searchable PDF Benefits

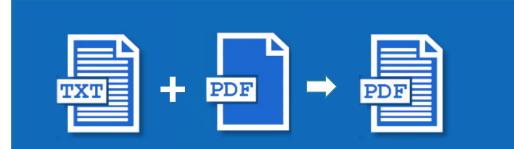

#### Text Searchable PDF

Q SharePoint Search
Metadata Tagging
DLP Policies
Content Reuse

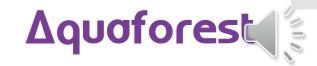

# Ask us for More Information

## info@aquaforest.com

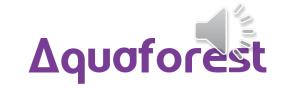